# Klett Tipps

# Sprachenservice Erwachsenenbildung Nr. 40 · Herbst 2005

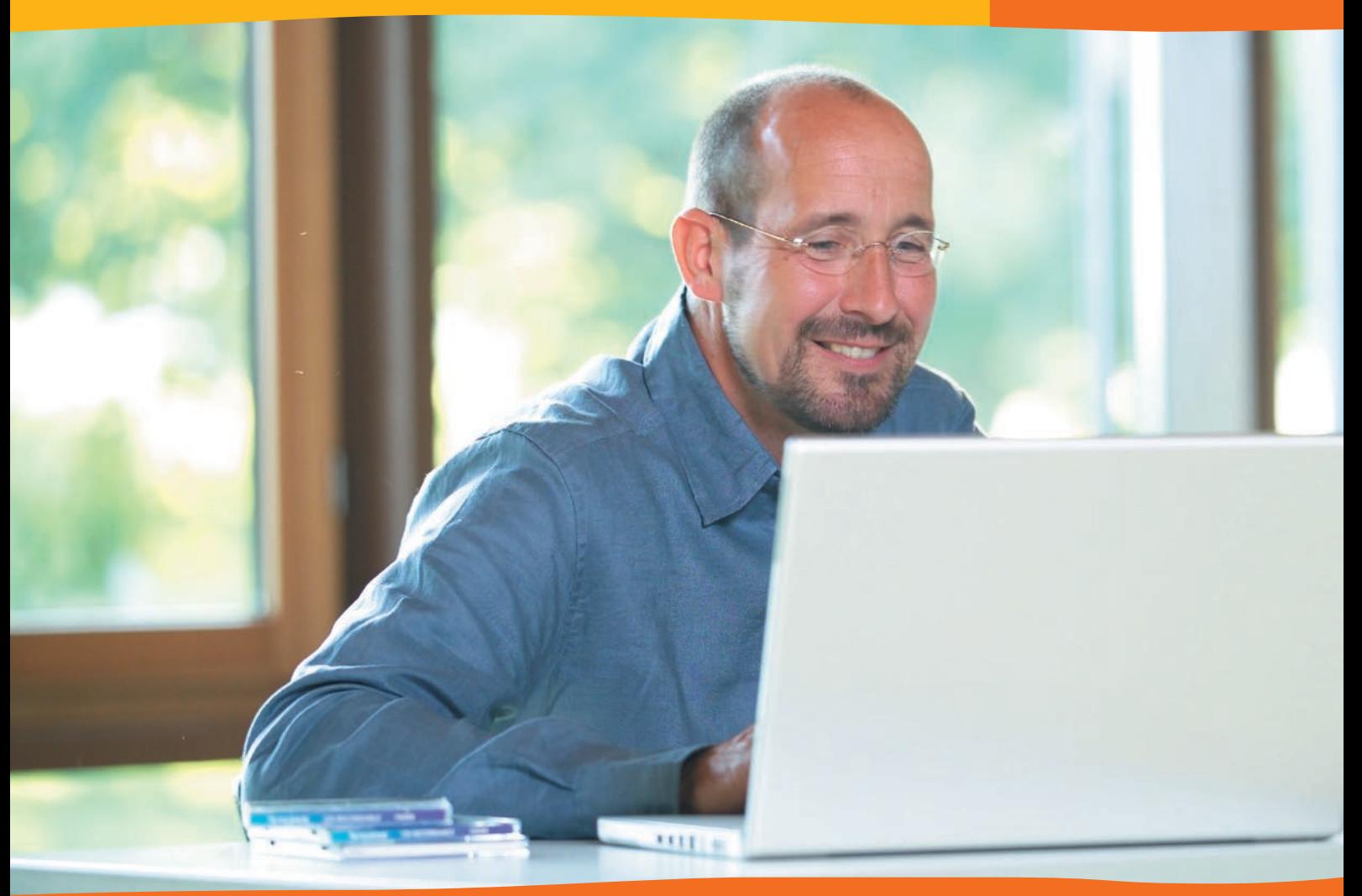

- 2 | Software für Lernende in Sprachkursen
- 4 | Blended Learning Sprachen lernen mit der richtigen Mischung
- 6 | Lavoriamo in classe con i link di Allegro
- 8 | E-Learning in der Alphabetisierung
- 10 | El cederrón y la clase de ELE
- 12 | Aktivitäten im Netz
- 14 | Aller plus loin avec Préférences ...

# **IN HALT Example 2008 Lernen im Medienverbund**

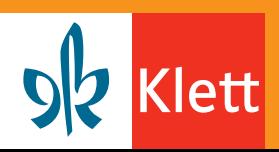

# Liebe Kursleiterinnen, liebe Kursleiter,

der Einsatz unterschiedlicher Medien im Unterricht zur Unterstützung des Lernfortschritts ist heutzutage selbstverständlich, ja unerlässlich. Zwar bietet sicherlich nicht jeder Unterrichtsraum die optimale Computerausstattung, um auch die neuen Medien zum Einsatz zu bringen. Vielen Teilnehmerinnen und Teilnehmern ist es jedoch möglich, Aufgaben oder kleinere Projekte am heimischen PC zu bearbeiten. Hier ist aber nicht nur Eigeninitiative seitens der Lernenden gefragt – auch Sie sollten sich diese neue Ressource bei Ihrer Unterrichtsplanung zunutze machen, um den Lernfortschritt und -erfolg Ihrer Kursteilnehmer/innen zu erhöhen. Welche Vorteile die neuen Medien für Lernende und auch für Sie als Kursleiter/ innen bieten, stellen wir Ihnen in dieser Ausgabe vor.

Mit freundlichen Grüßen Ernst Klett Sprachen Redaktion Erwachsenenbildung

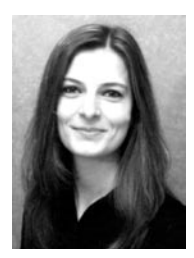

› Natalie Voss, Tipps-Redaktion im Verlag Ernst Klett Sprachen.

**Abonnieren Sie die Klett Tipps!** An dieser Stelle möchten wir Sie noch einmal auf unser neues Abo-System aufmerksam machen: Wenn Sie weiterhin die Klett Tipps erhalten möchten und sich noch nicht bei uns als Abonnent/in registriert haben, dann können Sie dies jetzt noch nachholen. Eine kurze E-Mail an **kundenservice@klett.de** genügt. Empfehlen Sie die Klett Tipps auch Ihren Kolleginnen und Kollegen.

# Software für Lernende in Sprachkursen

Sprachlernsoftware als klassisches Selbstlernmedium steht nicht im Widerspruch zum Bedürfnis unserer Kursteilnehmer/innen, in der Gruppe zu lernen.

Erwachsene, die sich dazu entschließen, eine Sprache zu lernen oder aufzufrischen, haben die Wahl, entweder regelmäßig einen Sprachkurs zu besuchen, oder aber einen Selbstlernkurs im Buchhandel zu erwerben. Die Entscheidung wird üblicherweise unter den Gesichtspunkten Erfolgsaussicht und Praktikabilität im Alltag getroffen. Selbsteinschätzung und auch mit dem einen oder anderen Weg bereits gemachte Erfahrungen bieten Erwachsenen dabei eine recht sichere Grundlage für ihre bewusste Entscheidung. Wer einen Sprachkurs besucht, bringt daher mitunter keine hohe Affinität zum Selbstlernen, also zum individuellen Nachbereiten und Üben mit. Bei den vergleichsweise wenigen Unterrichtsstunden in der Erwachsenenbildung mindert dies den Lernfortschritt oft erheblich.

#### Lernhemmnisse

Zu Recht wird gesagt, dass jeder individuelle Prozess des Lernens immer eine Form des Selbstlernens ist.

Moderne Unterrichtsmaterialien enthalten deshalb viel schriftliches Übungsmaterial, mit dem das vorher im Unterricht Gelernte schriftlich geübt und gefestigt werden kann. Viele Kursteilnehmer/innen empfinden das Lernen und Üben außerhalb des Kursraums aber als defizitär und nicht motivierend. Ohne Lehrperson wird häufig Kontrolle und Korrektur der Aussprache vermisst. Die Sorge, sich dabei Falsches anzugewöhnen (zum Beispiel auch beim stillen Lesen), ist besonders in den unteren Niveaustufen sehr verbreitet. Auch die Fehlerkorrektur mittels Lösungsschlüssel im Buch wird von manchen Lernenden als wenig motivierend im Vergleich zum Unterricht empfunden. Manchmal organisieren sich Lerngruppen zu Hause, um durch gelungene Interaktion eine natürlichere Erfolgskontrolle zu haben.

## Vorteile von Software

Jede Art von Software hat den Vorteil, dass sie das natürliche dialogische

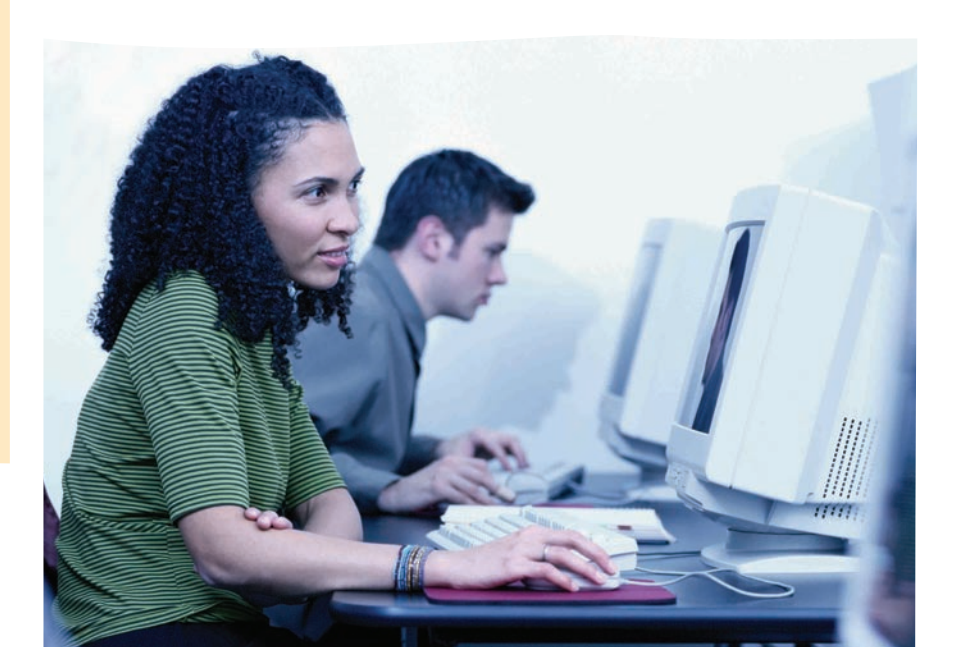

Prinzip nachahmt: der Bildschirm als das Gegenüber des Lernenden wird zum personalisierten Objekt, das Eingaben akzeptiert oder nicht, das zum Lernenden spricht und Verständnisfragen stellt. Auch wenn sich manche Übungsformen nicht grundsätzlich von ähnlichen Übungen in einem Printmedium unterscheiden, so reagiert der PC doch direkter und scheinbar autonom, indem er – wie die Kursleitung – die Fehlerbewertung übernimmt (und das Radieren erspart!). Außerdem bietet der PC die Möglichkeit, Aussprachemodelle mit der eigenen Aussprache zu vergleichen, so wie es früher in Sprachlaboren möglich war. Nicht zuletzt können Lernende auf dem PC Wörter und Texte sehen und gleichzeitig hören, wie es sonst nur im Unterricht passiert.

#### Lernende überzeugen

Klett war der erste Verlag, der 1998 für das Spanisch-Lehrwerk *Caminos* kursbegleitende Software in der Weiterbildung einführte.

Trotz der unbestreitbaren Vorteile wird der PC, wie oben festgestellt, aber immer noch nicht selbstverständlich als zusätzliche Lernmöglichkeit akzeptiert. Um deshalb möglichst vielen Teilnehmerinnen und Teilnehmern das Medium näher zu bringen, sollten folgende Voraussetzungen erfüllt sein:

- 1. Software muss leicht zugänglich sein.
- 2. Sie muss selbsterklärend in der Hand-
- 3. Sie muss medienadäquate Übungs formen präsentieren, die keine bloße Doppelung zum Printmedium dar stellen.
- 4. Um nicht als Spielzeug wahrgenom men zu werden, muss sie klare Ziele verfolgen und sollte stets ein Mittel zum Zweck sein.

#### Aussprache-CD-ROM

Ein Beispiel für einen neuen Weg in der einen Sprachkurs begleitenden Software bietet das neue Englischlehrwerk *Fairway.* Zusätzlich zu den Audio-CDs ist hier eine CD-ROM, die ausschließlich dem Aussprachetraining dient, integraler Bestandteil des Lehrund Arbeitsbuchs. Sie enthält den gesamten Wortschatz des jeweiligen Bandes, den die Lernenden anklicken und hören können. Eine weitere Funktion ermöglicht, neuen Wortschatz zu hören, sich selbst aufzunehmen und dann mit dem Modell zu vergleichen. Weiter können die im Arbeitsteil des Buches integrierten Lesetexte für zu Hause auf der CD-ROM in Schrift und Ton verfolgt werden, wobei, anders als auf einer Audio-CD, die Geschwindigkeit geregelt werden kann. Die Aussprache-CD-ROM gibt den Lernenden damit die Möglichkeit, auch ohne Hilfe durch die Kursleitung die richtige Aussprache zu üben. Der resultierende Zugewinn an Sicherheit wird das Lernen zu Hause motivierender und erfolgreicher machen.

#### CD-ROM als Arbeitsbuch

habung und in der Navigation sein. dem klassischen Inventar von Arbeits- **ISBN 3-12-501460-5 | € 16,90** Eine CD-ROM mit umfassenden Funktionen kann auch die Aufgabe eines Arbeitsbuchs übernehmen. Dies demonstriert zum Beispiel die CD-ROM, die dem neuen Lehrwerk *face2face* von Cambridge University Press beigelegt ist. Einerseits gibt es hier Übungen, die dem klassischen Inventar von Arbeitsbüchern ähneln. Der Unterschied besteht jedoch darin, dass die Übungen mehrfach gemacht werden können und nicht nur einmal geschrieben und anhand des Schlüssels korrigiert werden. Zusätzlich dazu finden sich interaktive Übungsformen, wie zum Beispiel Übungen in Verbindung mit Video-Sequenzen, oder die Möglichkeit, eigene Tests zusammenzustellen. Auch diese CD-ROM bietet Übungen zur Aussprache. Die *face2face* CD-ROM

zeigt darüber hinaus, wie man mit Hilfe des PCs die Lautschrift erlernen kann.

#### Mehr Lernerautonomie

‹‹ Software wird das Lernen in der Erwachsenenbildung nicht revolutionieren. Sie kann aber einen guten Beitrag dazu leisten, die Lernenden außerhalb des Kursgeschehens zu fördern. Dieser Zugewinn an erwachsenengemäßer Autonomie wird zu erfolgreicherem und beständigerem Kursbesuch führen.

› Von Jochen Lohmeyer, Redaktion Erwachsenenbildung im Verlag Ernst Klett Sprachen.

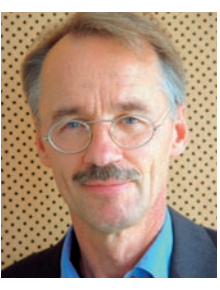

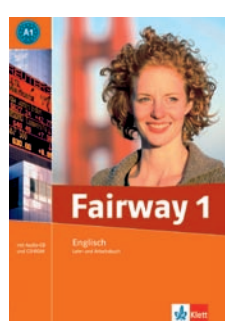

› Fairway (A1) Lehr- und Arbeitsbuch mit Audio-CD und CD-ROM

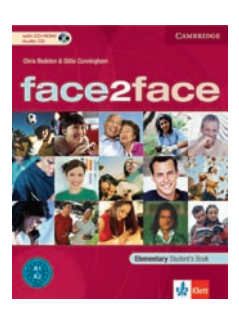

› face2face (A1+A2) Student's Book with CD-ROM/Audio-CD ISBN 3-12-539731-6 | € 22,90

# Blended Learning – Sprachen lernen mit der richtigen Mischung

Warum Blended Learning? Wer profitiert vom Einsatz neuer Medien?

Sicher kennen Sie die Situation: Sie stehen vor einem Kurs motivierter, lern- und fremdsprachenerfahrener Business-English-Lerner, führen Ihren gut vorbereiteten, ebenso erprobten wie bewährten Unterricht durch und werden dennoch das Gefühl nicht los, dass Sie mit dem Kurs auf der Stelle treten. Die Gruppe bleibt heterogen, trotz aller ausgleichenden Arbeit.

#### Wunsch & Wirklichkeit

Sind nachhaltiges Lernen, homogene Lerngruppen, dem modernen Arbeitsalltag entsprechende Flexibilität und individuelles, bedürfnisorientiertes Lernen unerfüllbares Wunschdenken von Trainern, Lernern und Firmen? Die Antwort darauf lautet "Nein". Neue Medien – kombiniert zu einem ideal aufeinander abgestimmten Blended-Learning-Mix – eröffnen hier, bei geringem technischem Aufwand, beträchtliche Möglichkeiten.

 In Zusammenarbeit mit Trainern, Beratern aus Unternehmen und im engen Kontakt mit Sprachschulen hat der Verlag Ernst Klett Sprachen mit PONS GET ein Blended-Learning-Programm für Business English entwickelt.

# Alter Zopf neu frisiert – Präsenzunterricht

Der Präsenzunterricht hat viele Vorteile und ist nicht umsonst die anerkannteste Lernform im Fremdsprachenunterricht. Im Idealfall steht hier die gesprochene Sprache im Vordergrund. Der Lernstoff wird in lebensnahen Szenarien angewendet und

an die Bedürfnisse der Lernenden angepasst. Aber um dabei die eng bemessene Zeit bestmöglich auszunutzen, sollte das Klassenzimmer von überflüssigem Ballast befreit werden – die Gruppe muss nicht alle Inhalte gemeinsam erarbeiten! Im Multimediazeitalter ist der Trainer nicht länger alleiniger "Wissensvermittler". Vielmehr wird er zum "Wissensmoderator", der sicherstellt, dass die Lernenden authentische Sprache nach ihren Bedürfnissen trainieren. Doch woher nimmt der Lerner das Wissen, wenn nicht vom Trainer?

# Selbst ist der Lerner – Multimediasoftware

Mit einer guten Software können die Lernenden Vokabular, Grammatik und die nötigen sprachlichen Grundlagen für alle Kommunikationssituationen selber erarbeiten. Der Einzelne lernt flexibel und nach eigenem Zeitplan – individuelle Wiederholungen sind jederzeit möglich.

 Moderne Multimediasoftware mit großer Übungsvielfalt für jeden Lerntyp, interaktivem Feedback, antizipierten Fehlermeldungen und genauen Evaluationstechniken unterstützt und motiviert die Lernenden. So kann sich jeder optimal auf den Präsenzunterricht vorbereiten, um dort das Gelernte anzuwenden und durch die Übertragung in die eigene Arbeitswirklichkeit zu festigen.

 Eine versäumte Unterrichtsstunde hat nicht länger Wissenslücken zur Folge, da alle Inhalte bequem voroder nachgearbeitet werden können.

 Die Lerngruppe wird homogener, wenn die Lernenden mit der gleichen Vorbereitung in den Unterricht kommen. Das Lernen wird nachhaltiger, weil die Lernenden kontinuierlich, jedoch nach eigenem Rhythmus arbeiten.

# The missing link – E-Mail, Forum oder Chat

Wenn mit einer Multimediasoftware Vokabular und Grammatik gründlich erarbeitet werden, kann der Präsenzunterricht seine eigentliche Stärke ausspielen – die mündliche Kommunikation rückt endgültig in den Vordergrund.

 Bleibt nur die Herausforderung, die beiden Lernphasen – Selbstlernen und Präsenzunterricht – bestmöglich miteinander zu verbinden. Dabei stehen diese zwei Fragen im Mittelpunkt: Wie werden die Lernenden an effizientes Selbstlernen herangeführt? Wie werden die verschiedenen Themen aus der Arbeitswelt der einzelnen Lernenden für die Diskussion im Klassenzimmer ermittelt?

 Hier helfen Online-Tools wie E-Mail, Forum oder Chat weiter. Mit diesen gängigen modernen Bürokommunikations-Tools ist bei hoher zeitlicher und räumlicher Flexibilität eine Bindung innerhalb der Lerngruppe und mit dem Trainer während der Selbstlernphase möglich.

 Diese Medien eignen sich jedoch für mehr als nur für flexible, schnelle Kommunikation im Kurs. Mit allen Tools können in authentischen Kommunikationsszenarien die schriftlichen Fertigkeiten geübt werden. Lernende bearbeiten in Kleingruppen oder zu zweit auf die Selbstlerninhalte und den kommenden Präsenzunterricht genau abgestimmte Aufgaben. So wird der schriftlichen Kommunikation ein angemessener Platz im Kursgefüge zugewiesen.

# Die Mischung macht's – Selbstlernen, Online, Präsenztraining

Die ideale Verzahnung von Selbstlernmaterialien, Online-Kommunikation und Präsenztraining bringt den entscheidenden Vorteil für das Fremdsprachentraining.

#### Der Sprung ins kalte Wasser – ein Trainerbericht

*Zugegebenermaßen stellte sich für mich der Sprung in den Blended-Learning-Strom weder als tief noch als kalt dar, da ich an einem 5-wöchigen Trainer-Training des Verlags teilgenommen hatte. Hier konnte ich in einer Gruppe von vier Trainern Blended Learning aus verschiedenen Perspektiven erproben. Ich habe die Materialien inhaltlich und in ihrer Verzahnung kennen gelernt, bin in die Rolle der Lernenden geschlüpft und konnte mich mit den Online-Tools vertraut machen. E-Mail setze ich schon seit längerem gelegentlich in meinem Unterricht ein. An einem Chat hatte ich jedoch noch nie teilgenommen, geschweige denn die Moderation übernommen, noch kannte ich mich mit Foren aus.* 

*Zu meiner Erleichterung konnte ich feststellen, dass die technischen Hürden gar nicht so komplex sind, wie ich angenommen hatte, und mir meine Unterrichtserfahrung auch für die Bereiche der virtuellen Kommunikation weiterhilft. Der Start in meinen ersten eigenen Blended-Learning-Kurs als Trainerin war somit recht einfach.* 

*Der Kurs besteht aus 12 Teilnehmern. Wir treffen uns alle zwei Wochen am Donnerstagmorgen zum Gruppenunterricht. In der Zwischenzeit arbeiten die* 

 In der Selbstlernphase kann sich jeder Lerner optimal auf die mündliche Kommunikation im Präsenzunterricht vorbereiten. Das Selbstlernen und die Online-Kommunikation ermöglichen einen Präsenzunterricht, in dem die individuellen Bedürfnisse der Lerner angemessen berücksichtigt werden: Die Lernenden bringen ihre Arbeitswelt aktiv in die Unterrichtskommunikation ein, um sich die für ihren Arbeitsalltag benötigte Sprache anzueignen.

Von Bettina Höfels, Redaktion Blended Learning, PONS.

*Lernenden mit ihrer Selbstlern-CD-ROM und bekommen einmal pro Lektion eine Online-Aufgabe von mir.* 

*Im Kick-Off haben wir besprochen, dass die Teilnehmer/innen mir jeden 2. Mittwochmittag – also rund 18 Stunden vor dem Gruppenunterricht – die elektronische Auswertung ihrer Selbstlerneinheiten zuschicken. Was mich interessiert, ist, wie die einzelnen Teilnehmer/innen im Vergleich abschneiden. So kann ich Probleme im Klassenzimmer aufgreifen. Darüber hinaus ist es für die Lernenden eine Motivation, die Lerneinheiten vollständig zu bearbeiten. Genauso, wie ich mit den Teilnehmern verbindlich die Einsendung der Evaluation vereinbart habe, wissen sie umgekehrt, dass sie am Montag nach unserem Präsenztraining mit der Online-Aufgabe rechnen können. Für die Bearbeitung der Online-Aufgabe, meist zu zweit, haben sie dann eine Woche Zeit. Manchmal wird es hier knapp und nicht alle Teilnehmer/innen schicken Ergebnisse ein. Für diesen Fall haben wir eine Rückmeldung vereinbart, die bisher von allen Teilnehmern eingehalten wurde.* 

*Über die Online-Aufgabe erfahre ich, vor welchem beruflichen Hintergrund die Teilnehmer/innen ihre Inhalte bearbeiten. Die Lernenden geben engagiert ihren Input, was mir die Vorbereitung für den folgenden Gruppenunterricht sehr erleichtert.* 

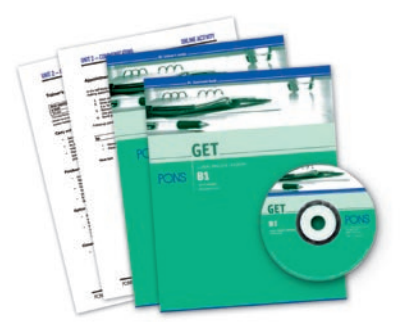

› GET (B1+B2) Global English Training Für weitere Informationen wenden Sie sich bitte an: PONS Corporate Solutions Tel.: 0711-6672-5050/Fax: 0711-6672-2039 corporate-solutions@pons.de www.pons.de

*Das schriftliche Feedback zu den Online-Aufgaben bedeutet nicht unbeträchtliche Extra-Arbeit für mich. Aber dafür weiß ich, wo die Defizite der einzelnen Lernenden liegen. Ich bekomme ein genaueres Bild ihrer Bedürfnisse und habe das Gefühl, nicht ins Blaue hinein vorzubereiten, sondern viel gezielter mit der Gruppe zu arbeiten.* 

*Derzeit sind wir bei der 7. Lektion des Business-English-Kurses GET B1 angelangt. Eine erste Evaluation hat gezeigt, dass 90 % der Lernenden verschiedene Inhalte schon am Arbeitsplatz einsetzen konnten.* 

*Alle Teilnehmer/innen sind im Kurs geblieben und nur zwei der 12 Teilnehmer/ innen sind mit der Lernsoftware um eine Lektion zurück. Ein Lerner war mit einer Projektkonzeption beschäftigt und ein anderer hatte mehr als drei Wochen Sommerurlaub. Obwohl auch nicht alle anderen Teilnehmer/innen immer im Gruppenunterricht erscheinen konnten, kann dennoch die angestrebte Progression im Klassenzimmer verfolgt werden. Denn mit Hilfe der Selbstlern-Software bleiben alle Teilnehmer/innen auf einem ähnlichen Niveau.* 

*Bisher ist der Blended-Learning-Kurs für mich ein voller Erfolg. Wir arbeiten zielgerichtet, effizient und dabei auch noch mit Spaß! Angelique Slaats, Stuttgart*

# Lavoriamo in classe con i link di Allegro

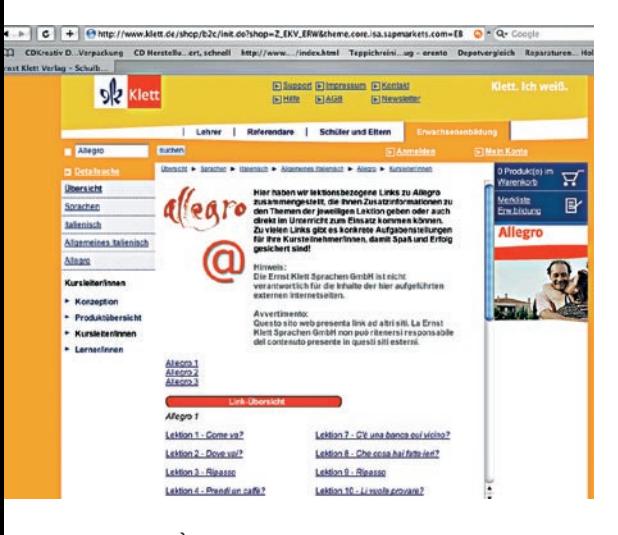

È capitato anche a voi di chiedervi "Ma come facevo prima senza Internet?". Senza volersi soffermare sulla comodità offerta dalla corrispondenza via e-mail o dalle altre opportunità di scambi e discussioni, è utile ricordare che Internet offre anche enormi potenzialità per l'apprendimento di una lingua straniera, della civiltà e della cultura. Per noi insegnanti Internet costituisce una fonte inesauribile di materiale autentico e sempre aggiornato con il quale possiamo arricchire gli strumenti didattici già in nostro possesso.

 Con una così grande offerta spesso è difficile raccapezzarsi e trovare rapidamente ciò che si desidera. I link di *Allegro* non solo offrono un'infinità di materiale da cui si possono attingere informazioni risparmiando lunghe

 Kursleiterin an der VHS Regensburg und Mitautorin von Allegro.

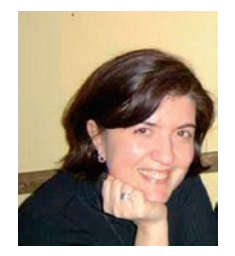

ed estenuanti ricerche, ma permettono di creare delle attività da svolgere online.

#### Scopriamo i link di Allegro

Chi lavora con *Allegro* ha già incontrato su molte pagine del libro il simbolo del mouse e sa che, visitando il sito della casa editrice Klett alla voce *Allegro,* è possibile trovare vari link che offrono approfondimenti e informazioni sui temi trattati nelle lezioni. Per scoprirli andiamo sul sito **www.klett.de/allegro,** clicchiamo su *Kursleiter und Kursleiterinnen* e infine su *Links*. Qui troviamo, suddivisi per volume e per lezione, i link regolarmente aggiornati dalla redazione.

 Offrendo la possibilità di entrare virtualmente in contatto con la realtà italiana i link sono anche interessanti per gli studenti che potranno cliccare direttamente su *Lerner und Lernerinnen.* Trattandosi di siti in lingua italiana è ovvio che, soprattutto i principianti, potranno comprendere poco o molto poco. A questo proposito è necessario che l'insegnante faccia loro presente di non visitare i siti con troppe aspettative, ma che tuttavia anche la sola visione delle immagini può essere a volte gratificante e trasmettere una grande quantità di informazioni.

## Dalla scoperta al lavoro con i link

un computer e la connessione a Internet, potete stimolarli a cominciare il viaggio attraverso il mondo virtuale di *Allegro* assegnando loro un primo "compito" alla fine della prima lezione ossia di accedere alla pagina su cui sono elencati i link e prenderne visione. Gli studenti vedranno che ogni link ha una breve descrizione in tedesco e che quelli relativi alle lezioni di *Allegro 1* sono corredati da una serie di domande (anche queste in tedesco) sul materiale del sito. Assegnate ai vostri studenti il compito di rispondere alle domande e il viaggio sarà più motivante.

# Internet in classe: qualcosa per cominciare

von Linda Toffolo, se nei corsi avete studenti che hanno strano popia (o trio) che per prima avrà la vontra a Insegnate in una VHS o in una istituzione simile dotata di un'aula di informatica con la connessione ad Internet? Allora siete fortunati perché potete fare attività online durante la lezione. In questo caso sarà importante far lavorare gli studenti a coppie o in gruppi di tre persone in modo da favorirne la collaborazione. Formando le coppie, valutate anche quali sono le conoscenze "tecniche" dei singoli studenti. È molto importante che almeno uno degli studenti sia in grado di usare il computer e sappia navigare su Internet affinché l'altro possa seguire e concentrarsi sul compito da svolgere, evitando il rischio di frustrazioni (dovute ad una certa incompetenza tecnica) che potrebbero influire negativamente sulla riuscita dell'attività e quindi sulla motivazione dello studente. Quando avete formato le coppie potete cominciare con le domande già presenti sulla pagina dei link (vedi sopra) dando vita ad un gioco a quiz. Potete fissare un tempo limite di 5 minuti per ogni domanda o invitare la coppia (o trio) che per prima avrà la risposta a dare lo stop. Ad ogni risposta corretta verrà assegnato un punto. Vincerà la coppia o il trio che avrà ottenuto il punteggio più alto.

## Proposte per alcune attività

Di seguito proponiamo qualche attività da svolgere online tenendo presente quanto descritto sopra. Si tratta più che<br>altro di spunti che potrete sviluppare altro di spunti che potrete sviluppare secondo le vostre esigenze ed adattare anche al materiale offerto da altri link.

> Se la scuola non dispone di un'aula di informatica e se non tutti gli studenti hanno l'allacciamento a Internet, si ritorna al materiale cartaceo che purtroppo toglie alla classe le opportunità comunicative e di interazione proprie dell'uso di Internet, ma che resta l'unica soluzione possibile.

#### Link di Allegro 1 Lez. 8 – Albero genealogico della famiglia Medici

(online o con materiale cartaceo) Se non potete fare l'attività online, stampate la prima parte dell'albero genealogico che riporta in fondo i nomi dei figli di Lorenzo il Magnifico. Consegnate agli studenti un foglio sul quale avrete scritto quanto segue: *Osservate l'albero genealogico della famiglia Medici. Che rapporti di parentela esistono fra le seguenti persone e Lorenzo il Magnifi-*

*co? Giuliano è il Clarice Orsini è la Lucrezia, Piero lo Sfortunato e Giovanni sono*

*Il di Lorenzo è nato nel 1416.* Papa Leone X è un **\_\_\_\_\_\_\_\_\_** di Lorenzo. *Papa Clemente VII è il La si chiama Lucrezia* 

*Tornabuoni.*

Naturalmente potete continuare ed aggiungere anche altri componenti della famiglia.

#### Lez. 10 – Catalogo della Oviesse

(online o con materiale cartaceo) L'ideale sarebbe svolgere quest'attività online, tuttavia, se non è proprio possibile, potete stampare alcune pagine del catalogo e distribuire le fotocopie in classe.

 Consegnate ai corsisti un foglio con le seguenti indicazioni:

*Avete un buono di 150 euro per fare acquisti all'Oviesse. Fate una lista dei capi d'ab-*

*bigliamento e degli accessori che desiderate comprare per voi o per qualcuno della vostra famiglia. Attenzione! Non dovete superare la somma a vostra disposizione. Capo:*

*Materiale:*

*Breve descrizione:*

*Prezzo:*

Date un tempo limite di 30 minuti, dopo di che fate confrontare in plenum cosa è stato acquistato. Qualcuno ha acquistato uno o più capi uguali a quelli di altri compagni? Chi è riuscito a comprare il maggior numero di capi spendendo la somma minore?

#### Lez. 11 – Cartolina da Napoli

(online o con materiale cartaceo) L'ideale sarebbe far svolgere quest'attività a casa. Dite agli studenti di scegliere una cartolina postale e di inviarla ad un compagno di classe – previo scambio di indirizzi di posta elettronica. Se qualcuno fosse restìo a dare il proprio indirizzo e-mail, potete far inviare le cartoline al vostro indirizzo. In ogni caso le cartoline ricevute dovrebbero essere stampate per essere lette in plenum all'incontro successivo. Se a scuola disponete di un'aula di informatica potete fare l'attività con tutto il gruppo dedicandole circa 45 minuti con lettura finale in plenum. In mancanza di computer potete stampare le cartoline presenti sul sito, avendo cura di scegliere motivi diversi. Durante l'ora di lezione consegnate i fogli con le cartoline e fatele scrivere ai corsisti. Se vi piace giocare, potete calarvi nel ruolo del postino e consegnare le cartoline ai vari destinatari che in plenum leggeranno la cartolina ricevuta.

#### Link di Allegro 2 Lez. 2 – Arredamento

(qui si può seguire lo stesso procedimento dell'attività per *Allegro 1*, Lez.10)

#### Lez. 3 – Museo Nazionale del Cinema

(quest'attività è possibile solo online) Fate lavorare gli studenti in coppia o in gruppi di 3 persone. Consegnate ad

ogni coppia (o gruppo) un foglio sul quale avrete scritto quanto segue: *Il prossimo fine settimana volete visitare il Museo del Cinema a Torino. Organizzate nei dettagli la visita cercando le informazioni sul sito del museo. Le seguenti domande vi potranno essere d'aiuto. Dove si trova il museo e con quali mezzi di trasporto potete andarci? In quale giorno della settimana potete visitare il museo fino alle 23? Avete diritto ad un biglietto ridotto? Quanto costa una visita guidata? Quando potete visitare il museo senza prenotare? Quali collezioni potete visitare? Quale collezione vorreste visitare insieme al vostro compagno/ai vostri compagni?*

#### Link di Allegro 3 Lez. 1 – Tutto sul caffè

(online o con materiale cartaceo) Cliccando sul riquadro a destra arrivate sulla pagina con il decalogo per un buon caffè.

L'attività si presta anche per un ripasso dell'imperativo della forma di cortesia. Consegnate ad ogni coppia un foglio su cui avrete scritto quanto segue:

- *1) Leggete il decalogo per preparare un buon caffè.*
- *2) Trascrivete, semplificando ed usando possibilmente anche le vostre parole, le cose da fare e quelle da evitare. Cosa fare: Cosa evitare:*
- *3) La vostra vicina di casa si lamenta di non saper fare un caffè buono come il vostro. Datele alcuni consigli basandovi sulle frasi che avete raccolto sopra.*

E ora non mi resta che augurarvi la online o con materiale cartaceo) a subsequente della attività della attività della attività della attività della  $\mathbf x$ 

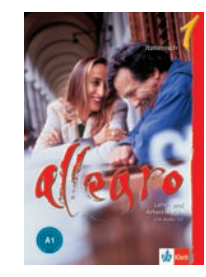

› Allegro 1 (A1) ISBN 3-12-525565-1 € 22,90 › Allegro 2 (A2) ISBN 3-12-525558-9 € 22,90 › Allegro 3 (B1)

 ISBN 3-12-525566-X € 23,90

‹‹

# E-Learning in der Alphabetisierung

## www.ich-will-schreiben-lernen.de

# Lesen und Schreiben lernen im Internet

Am Anfang stand eine Vision: die Vorteile der neuen Medien nutzen, um funktionalen Analphabeten eine Brücke in die Welt der Schrift zu bauen.

 Nach Schätzungen des Bundesverbandes Alphabetisierung e.V. leben in Deutschland etwa vier Millionen erwachsene, funktionale Analphabeten. Das sind Menschen, die trotz Schulbesuchs nicht ausreichend lesen und schreiben können, um eine Zeitung zu lesen, ein Formular auszufüllen oder einen Bankautomaten zu bedienen.

 Ziel von Alphabetisierungsarbeit ist es, diese Menschen zu erreichen und sie dabei zu unterstützen, wieder in einen Prozess des Lesen- und Schreibenlernens einzutreten.

 Auf den ersten Blick klingt die Idee, Internet und Computer als so genannte "neue Medien" in der Alphabetisierung einzusetzen, als ein nicht auflösbares Paradox. Und es stellen sich eine Reihe von Fragen:

- Muss man nicht lesen und schrei ben können, um diese Geräte zu bedienen?
- Kann ein Analphabet einen Com puter benutzen?
- Haben Analphabeten überhaupt Computer und Zugang zum Inter net?

› Von Martin Ragg, Experte für E-Learning.

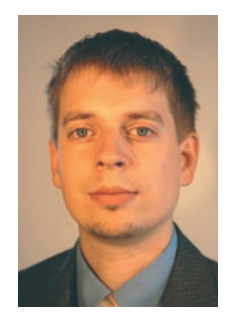

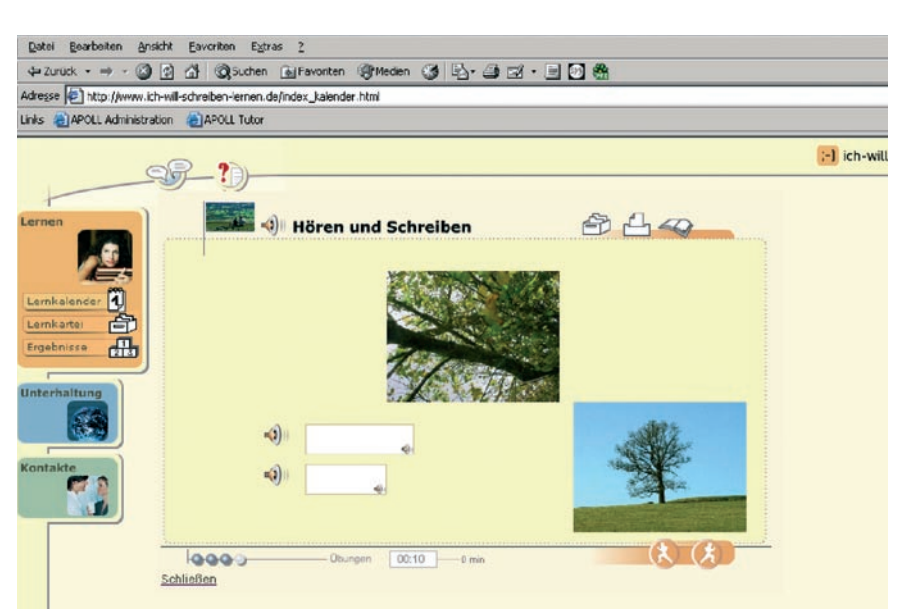

 Auf diese Fragen sollte das Kooperationsprojekt APOLL des Deutschen Volkshochschul-Verbandes und des Bundesverbandes Alphabetisierung e.V. im Auftrag des Bundesministeriums für Bildung und Forschung (BMBF) Antworten finden und Lösungen entwickeln. Denn schaut man genauer hin, bieten gerade neue Medien viele Möglichkeiten, die der Alphabetisierungsarbeit Impulse geben und es ermöglichen, neue Wege zu beschreiten.

 Der schwierigste Schritt und damit die größte Hürde für einen funktionalen Analphabeten ist der Weg in den Kurs. Damit ist oft die Angst verbunden, entdeckt zu werden und sich "outen" zu müssen: Analphabetismus ist in Deutschland immer noch ein Tabu-Thema. Oft werden die Probleme mit dem Lesen und Schreiben vor Bekannten und Verwandten im Umfeld verborgen.

# Anonymität und Flexibilität des Internets als Vorteil

**ich-will-schreiben-lernen.de** bietet hier einen niederschwelligen Einstieg. Der Lernende muss sich keiner Person gegenüber offenbaren, weder seinen Namen noch seine Adresse angeben: Das Lernen kann sofort und vor allem anonym beginnen. Der Lernende benötigt nur einen PC mit Internetzugang, wo und wann er lernt, spielt keine Rolle. Die ersten Erfahrungen zeigen, dass die Lernenden auf **ichwill-schreiben-lernen.de** über die nötige technische Ausstattung verfügen. Sie haben sich diese selbst angeschafft – um z. B. im Alltag mit der Rechtschreibkorrektur der Textverarbeitung so lange einen Text zu bearbeiten, bis die roten Unterstreichungen der Fehlermeldungen beseitigt sind und der Ausdruck die unsichere Handschrift kaschiert. Häufig wird aber auch der PC einer Vertrauensperson (Kollege/Kollegin, Freund/in, Partner/ in, Sohn oder Tochter) genutzt.

 Den eigenen Kindern in der Schule helfen zu können, das ist bei vielen Betroffenen auch ein Anlass, sich erneut mit Lesen und Schreiben auseinander zu setzen – neben den beiden großen anderen Themenfeldern Arbeit und Beziehung.

### Botschaft zum Glück

Wie ein Weg zu **ich-will-schreibenlernen.de** aussehen kann, wird in dem Buch "Botschaft zum Glück" von Marion Döbert anschaulich beschrieben. In einer kleinen Liebesgeschichte werden die vielen Probleme rund um Alphabetisierung deutlich. Neue Medien spielen als Kommunikationsmittel eine Rolle, der Wunsch und gleichzeitig die Angst, mit anderen über die eigenen Probleme zu reden und immer wieder die große Sehnsucht, endlich Lesen und Schreiben zu lernen, um beispielsweise einen persönlichen Liebesbrief zu schreiben.

 In dieser Geschichte ist es der Sohn, der als einer der wenigen Menschen über das Problem des Vaters Bescheid weiß und dessen PC schließlich auch den Kontakt zur heimlich Verehrten herstellt. "Botschaft zum Glück" bietet den Übergang zum Lernportal, denn das Buch endet mit der Internetadresse: **ich-will-schreiben-lernen.de**.

# Lernportal ich-will-schreiben-lernen.de

**ich-will-schreiben-lernen.de** ist seit dem 08. September 2004 online. Nach inzwischen über 13 Monaten Betrieb wird deutlich, dass die Vision real geworden ist: Mehr als 5.500 anonyme Lerner nutzen derzeit das Portal. In über 300 Kursen in Bildungseinrichtungen – vor allem in Volkshochschulen – wird **ich-will-schreiben-lernen. de** eingesetzt. So erfüllt das Lernportal genau die Mittlerfunktion, die ihm zugedacht wurde: Es bietet den einfachen Einstieg, sich neu mit Lesen, Schreiben und Lernen insgesamt auseinander zu setzen. Die Arbeit mit PC und Internet fördert so auch die mediale Grundbildung. Die Orientierung der sprachlichen Inhalte von **ichwill-schreiben-lernen.de** an Lebenswelten, wie z. B. Bankwesen, Umwelt oder Politik, führt in alltagsrelevante Handlungsfelder ein, die vielen funktionalen Analphabeten bisher verschlossen waren.

 **ich-will-schreiben-lernen.de** baut anonymen Lernenden eine Brücke in die Kurse der Bildungseinrichtungen. Denn trotz aller Begeisterung für neue Medien können Internet und PC natürlich einen Kurs, persönliche Beratung, Betreuung und den sozialen Kontakt nicht ersetzen.

 Innerhalb der Kurse bietet **ich-willschreiben-lernen.de** dann den Anlass, sich auch in der Grundbildung mit neuen Medien auseinander zu setzen. Im Rahmen von Blended-LearningModellen (Kombination aus Kursarbeit und medial gestütztem selbstständigen Lernen) haben Kursteilnehmer/ innen die Möglichkeit, über den Rahmen der reinen Unterrichtszeit hinaus, Themen zu vertiefen und weiterzubearbeiten.

 Im Juni 2005 wurde **ich-will-schreiben-lernen.de** für die Gesamtkonzeption und die hervorragende mediale und inhaltliche Umsetzung mit einer Comenius-Medaille der Gesellschaft für Pädagogik und Information ausgezeichnet.

 **ich-will-schreiben-lernen.de** soll auch in Zukunft den sich immer wieder ändernden Anforderungen an das Themengebiet Grundbildung angepasst werden. Ziel ist es, auf Basis der Technik, die für **ich-will-schreiben-lernen.de** entwickelt wurde, weitere Inhalte anzubieten und von den Erfahrungen bei der Weiterentwicklung zu profitieren. Geplant sind Erweiterungen in den Bereichen Mathematik, Basiswissen Englisch und Berufsvorbereitung. Ziel ist es auch, jungen Erwachsenen, die die Schule abgebrochen oder ohne Abschluss verlassen haben, ein Angebot zu machen und damit eine Perspektive zu bieten. So bildet die Lernplattform nun eine starke Basis und ist der Ausgangspunkt für die Entwicklung neuer Visionen im Bereich der Alphabetisierung und Grundbildung. ‹‹

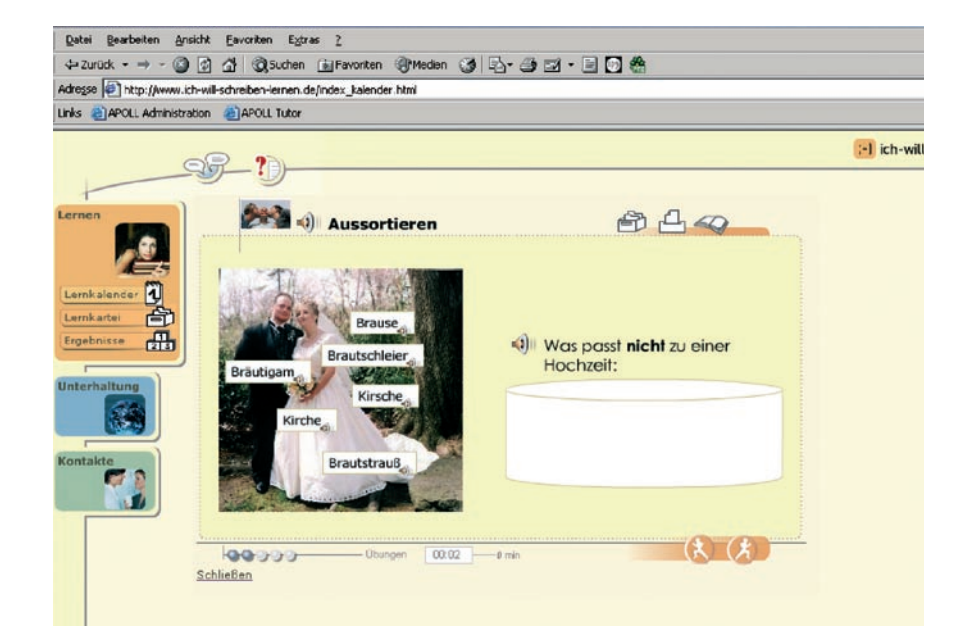

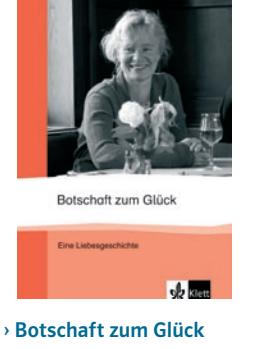

ISBN 3-12-555161-7 | € 6,60

# El cederrón y la clase de ELE

## El uso del cederrón en procesos formativos

En los últimos años hemos asistido a la incorporación de las nuevas tecnologías a los procesos de aprendizaje tanto dentro como fuera del aula. El uso del ordenador como un nuevo instrumento para el estudio se ha generalizado entre nuestros alumnos. Sin embargo todavía hoy recursos didácticos como el cederrón siguen siendo grandes desconocidos en nuestra profesión. ¿Cómo explicar esta situación?

#### Por una parte influye nuestra propia tradición de aprendizaje:

Ojear un nuevo libro de texto es una acción común entre los docentes de ELE, que resulta cómoda y sencilla. En cambio, la exploración de los contenidos de un cederrón es un proceso más largo y laborioso para el que no basta una simple ojeada, sino una minuciosa navegación por sus contenidos. Ello explica que las fotocopias sigan siendo el medio más empleado en nuestras clases de ELE.

 Sin embargo, el soporte cederrón es capaz de ofrecer un repertorio audiovisual variado y de calidad, en forma de audio, vídeo, textos escritos, dibujos o animaciones. Además puede albergar materiales auténticos junto

› Von Antonio Barquero und Nuria Dierssen Sotos, Dozenten am Instituto Cervantes in Berlin.

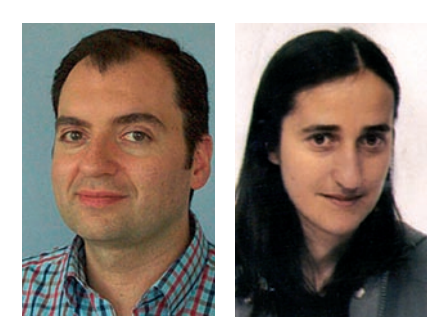

con otros específicamente diseñados para el aula; se puede reproducir, repetir, seleccionar, seccionar, etc., de modo que facilita la captación del input, tanto si se presenta orientado a lo formal como si se incide en el significado. Dado el carácter virtual de la interacción, que reduce considerablemente el miedo al error, el cederrón contribuye a la disminución de la ansiedad y permite diversos acercamientos al input, en función de los estilos de aprendizaje y de los objetivos de trabajo.

#### Nos encontramos también con la dificultad de integrar el cederrón en el proceso formativo:

El diseño de cualquier intervención educativa pasa por un análisis de los recursos más idóneos para nuestros objetivos didácticos.

 Frecuentemente la elección está constreñida por el equipamiento disponible en nuestro centro educativo. Sin embargo el aprendizaje debería prolongarse más allá del aula. El cederrón, dada su accesibilidad en tiempo y espacio (independientemente de la disponibilidad del profesor), tiene aplicabilidad tanto dentro como fuera del aula, lo que nos lleva a reconsiderar el entorno de aprendizaje y la función del docente en la promoción de la autonomía del aprendiente. En la actualidad el alumno tiene un sinfín de recursos a su disposición. Tantos, que con frecuencia se ve desbordado por un exceso de información. El docente, como facilitador del proceso de aprendizaje, debería orientar en la selección y gestión de dichos recursos.

 Hasta ahora se han dado usos del cederrón en un contexto de *enriquecimiento*, es decir, para complementar la tarea del profesor, proporcionarle un instrumento que puede ayudar a trabajar más intensamente algunas

partes del curso, a motivar a los alumnos, etc. En otros casos, sobre todo en la enseñanza a distancia, se ha utilizado *sustituyendo* al profesor o no contando con su esfuerzo. Pero probablemente el uso más ventajoso que se le puede dar a este nuevo medio se da al *contextualizarlo* y combinarlo con otros (libros, vídeos, interacción con el profesor y compañeros...). El cederrón debería ser un medio más entre otros y formar parte del puzzle de aprendizaje.

#### Otro factor que aleja el cederrón en el aprendizaje es la existencia de software que subordina el enfoque metodológico a los aspectos técnicos.

En muchas ocasiones en la creación de materiales electrónicos se ha priorizado la complejidad tecnológica frente a un enfoque didáctico adecuado. Además, después de un periodo marcado por el audiolingualismo, de explicaciones gramaticales explícitas y parrillas de repetición de ejercicios las nuevas tecnologías parecen dispuestas a acoger perfiles más próximos al enfoque comunicativo y apostar no sólo por las formas del sistema lingüístico sino también por su uso. Las muestras más perceptibles de la asunción de determinados presupuestos del enfoque comunicativo se reflejan en un uso extendido de la lengua meta, la preferencia por la presentación implícita de contenidos estrictamente gramaticales, las simulaciones, actividades en forma de juegos y otras formas de interacción basadas en el entretenimiento, así como en las nuevas formas de evaluación de la actuación.

 En conclusión, la hipertextualidad es la responsable de cambios clave en la transmisión del conocimiento al agilizar el sistema racional entre textos, entre fragmentos de un mismo texto, entre el texto y el lector, entre el estudiante y la máquina, y entre éste y otros

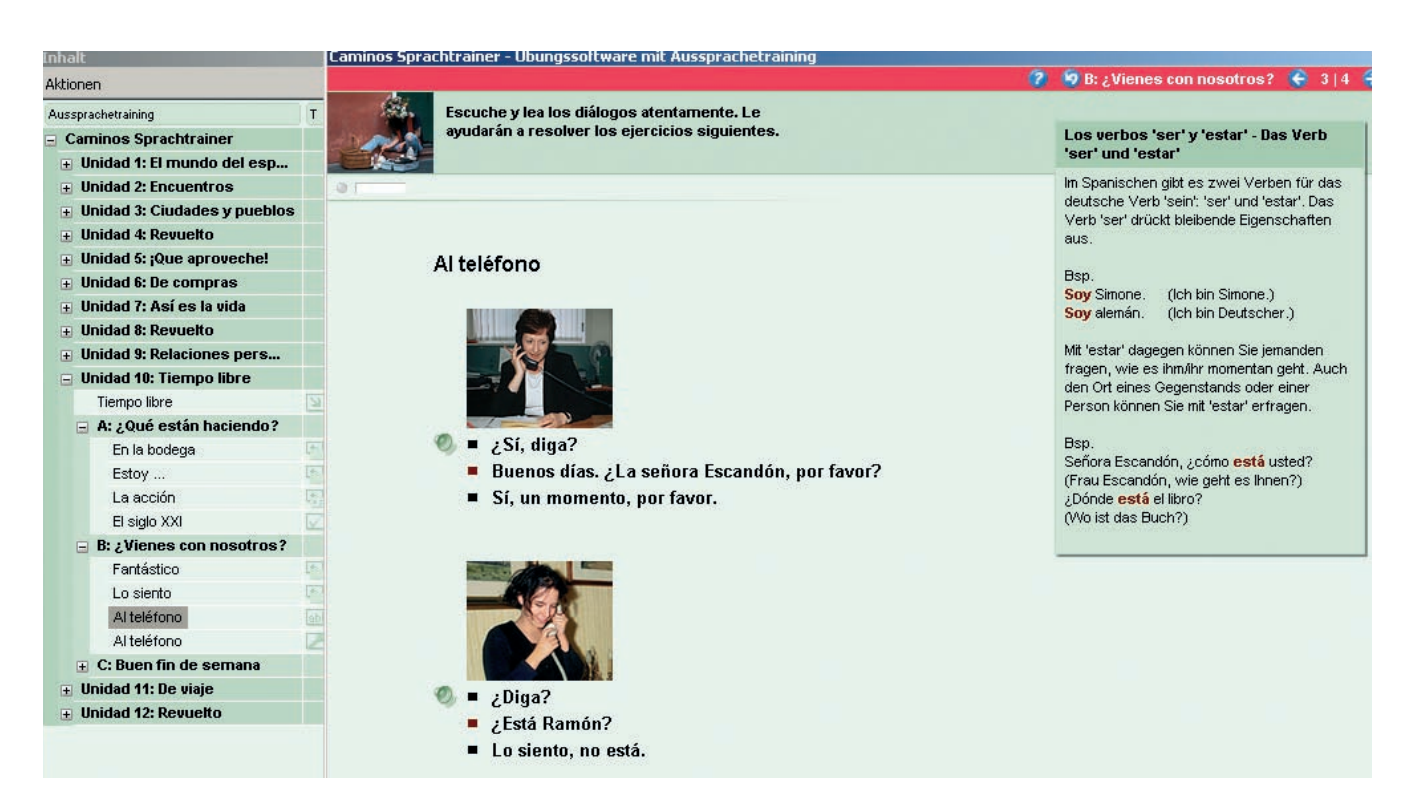

usuarios. La revolución de los hipertextos y de los sistemas multimedia se basa en que la información se percibe por los sentidos. Conceptos clave como atención a los diversos estilos de apprendizaje, interacción, inmediatez de la retroalimentación, fomento de la autonomía y de las estrategias de aprender a aprender aparecen cada vez más en el trabajo con el cederrón. En este sentido valgan las palabras de Umberto Eco en *El futuro del libro* para ilustrar la importancia de la incorporación del cederrón a procesos de aprendizaje: «[...] en la historia de la cultura, nunca nada ha acabado con nada. En todo caso, lo ha cambiado profundamente».

# Caminos neu Software: entrenador y cederrón de ejercicios

El método de aprendizaje *Caminos neu* contiene dos tipos de software. Ambos pueden ser utilizados en clase, si se dispone de un aula multimedia, pero también fuera de clase.

El primer programa es el llamado entrenador lingüístico. Se trata de un software que incluye reconocimiento de voz y ayuda a perfeccionar la pronunciación. Este programa no solamente analiza la forma de pronunciación del estudiante sino que la compara con diversos referentes de pronunciación de hablantes de lengua materna, lo que lleva a aumentar la fiabilidad de la corrección. El entrenador ofrece una secuencia sistemática de ejercicios de variada tipología para cada apartado de cada una de las lecciones. Entre otros ejercicios en el laboratorio de idiomas el estudiante pronuncia frases sencillas a través de un micrófono conectado al ordenador y recibe un análisis y corrección de su pronunciación.

 Este programa ayuda a superar dificultades que pueden producir timidez o inseguridad del aprendiente durante el proceso de aprendizaje, pero también es muy recomendable en estadios iniciales en cursos de la Universidad Popular donde nos encontramos mayoritariamente con un gran número de estudiantes, lo que dificulta la atención individual al alumno y la interacción. Esto repercute en una práctica insuficiente de la pronunciación en clase. El entrenador puede ayudar a paliar esta carencia y, con ello, prevenir problemas de pronunciación en niveles superiores.

 El segundo software es un cederrón de ejercicios que acompaña al *Lernerhandbuch* y representa un material ideal para fomentar la autonomía del estudiante. El programa ofrece ejercicios interactivos en tres ámbitos diferentes: gramática, comunicación y vocabulario y es idóneo en contextos de aprendizaje semipresencial o como complemento del método *Caminos*.

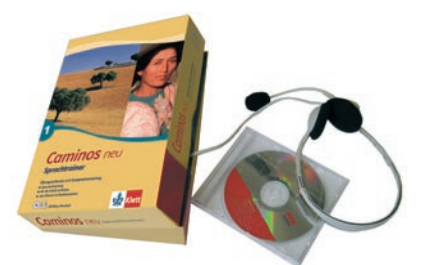

› Caminos neu 1 (A1) Sprachtrainer mit Head-Set (CD-ROM) ISBN 3-12-514912-6 | € 29,90 › Lernerhandbuch mit Audio-CD/ Übungs-CD-ROM ISBN 3-12-514910-X | € 14,50

# Aktivitäten im Netz

Eine neue Aufgabe für Lehrkräfte, aber natürlich auch für die Sprachlehrforschung ist die Untersuchung von Lernmaterial im Internet und die Entwicklung einer Übungsund Aufgabentypologie. Einen hilfreichen Überblick über die im Internet angebotenen Aktivitäten findet man in Internet-Aufgaben – Deutsch als Fremdsprache.

Für den Deutsch-als-Fremdsprache-Unterricht gibt es mittlerweile ein vielfältiges Angebot an kommerziellen und privaten Internet-Angeboten. Bei dieser Fülle an Online-Produkten fällt Lehrenden die Orientierung nicht immer leicht. Aber nicht nur die Frage, wo sich interessante Übungen oder DaF-Seiten finden lassen, beschäftigt viele Kursleiter/innen, die auf der Suche nach geeignetem Unterrichtsmaterial im Internet sind. Nach der ersten "Internet-Euphorie" werden für Kursleiter/innen Überlegungen methodisch-didaktischer Art zunehmend wichtig, wie z. B. *Was macht überhaupt gutes Online-Material aus? Ist das angebotene Material unter didaktischen Gesichtspunkten sinnvoll? Welche Übungen und Aufgaben eignen sich für die eigene Unterrichtspraxis?*

#### Wer, wie, was?

Die Publikation *Internet-Aufgaben – Deutsch als Fremdsprache* aus der Reihe *Klett Computerpraxis Fremdsprachen* bietet allen Lehrenden, die das Internet im Unterricht nutzen wollen oder be-

› Von Christine Schlotter, Dozentin für DaF an der VHS Nürnberg, Schwerpunkt: computergestütztes Lernen.

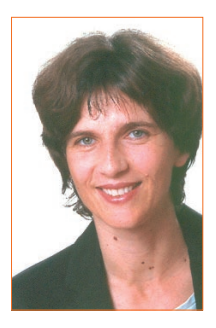

reits nutzen, einen systematischen Überblick über das Angebot an Internet-Materialien. Sie entwickelt eine Übungs- und Aufgabentypologie für das Online-Lernen und liefert Kriterien, die bei der Beurteilung von Online-Produkten hilfreich sind.

# Online lernen: Grundlagen und Aufgabenarten

Untersuchungsgegenstand des gut 60 Seiten starken Heftes ist Lernmaterial unterschiedlichen Zuschnitts und unterschiedlicher methodischdidaktischer Ausrichtung, d. h. sowohl Übungsmaterialien, die (als Hypertextdokumente) im Internet zu finden sind, als auch Übungsmaterialien, die in ihrer Fragestellung auf Internet-Dienste zurückgreifen.

 Diese Internet-Aktivitäten lassen sich unter didaktischen Gesichtspunkten in geschlossene (z. B. Multiple-Choice-Übungen und Lückentexte), halboffene (z. B. Bildbeschreibungen und Rollenspiele) und offene (z. B. Diskussionen, kreatives Schreiben) Aufgaben und Übungen unterteilen – eine Differenzierung, die bereits aus dem traditionellen Fremdsprachenunterricht bekannt ist. Der ersten Übersicht über die verschiedenen Aufgabentypen schließen sich für die Unterrichtspraxis bedeutsame Überlegungen zum didaktischem Nutzen von geschlossenen und (halb-)offenen Aufgaben an.

 Ausgehend von dieser Klassifizierung der Online-Lernmaterialien in geschlossene und (halb-)offene Aufgaben und Übungen finden sich in

*Internet-Aufgaben – Deutsch als Fremdsprache* didaktisch-methodische Überlegungen zu zwei typischen Lerneraktivitäten und zu zwei wichtigen Lernzielen. Die beiden Lerneraktivitäten, die betrachtet werden, sind Recherchen/Projekte und Spiele/Simulationen, die beiden Lernziele die Förderung der Lesekompetenz – insbesondere die internet-spezifische – und die Förderung der Medienkompetenz. Weitere Kapitel sind den Interaktionsformen im WWW und der Beschreibung verschiedener Feedback-Formen gewidmet.

 Abgerundet wird die Untersuchung durch zahlreiche Beispiele, kommentierte Literaturhinweise und weiterführende Links für die Arbeit mit dem Internet. Die Autoren, die ausgewiesene Experten für das Online-Lernen sind, schreiben in einem auch Internet-Laien verständlichen Stil. Sie behandeln neben einigen notwendigen technischen Aspekten vor allem methodisch-didaktische Fragen, sodass man ihren Ausführungen viele Anregungen für die Unterrichtsgestaltung oder sogar für die Erstellung eigener Materialien mit Autorenprogrammen entnehmen kann.

## Surfen, spielen, suchen – was tun im Internet?

Im Zentrum des Internet-Einsatzes im Unterricht stehen Rechercheaufgaben und Projekte. Deshalb soll von diesen Übungsformen hier noch etwas ausführlicher die Rede sein. In erster Linie ist das Kapitel über Recherchen von sehr praktischem Nutzen. Es enthält Informationen, die von der Hinführung zur Internet-Recherche bis zur Beschreibung einzelner Projektschritte reichen – häufig sind Recherchen ja Teil eines größeren Projekts. Sie können aber auch bestimmten Lernzielen wie dem Erwerb von Medienkompetenz dienen. Besonders beliebt sind Rechercheaufgaben schon deshalb bei Kursleiterinnen und Kursleitern, weil sie alle Arbeits- und Sozialformen zulassen und auf allen Niveaustufen möglich sind. Denn der Schwierigkeitsgrad einer Recherche hängt von der Art der Fragestellung ab. Am Beispiel der Online-Komponente des Grundstufenlehrwerks *Passwort Deutsch*, die parallel zum Lehrbuch erstellt wurde, zeigen die Autoren, dass Internet-Recherchen sogar in die Progression eines Lehrwerks eingebunden und so bereits auf sehr niedrigem Sprachniveau eingesetzt werden können. (Übrigens bieten die meisten Lehrwerke heute eine Internet-Komponente an.) Dies legt den Schluss nahe, dass es auch eine Progression für Internet-Recherchen gibt. Besonders erwähnenswert ist in diesem Zusammenhang ein Gedanke, der im Ausblick am Ende dieses Kapitels geäußert wird und richtungsweisend für die gesamte Internet-Didaktik scheint: "Die künftige Entwicklung und verstärkte Verbreitung von Lehrwerken im Medienverbund wird sicherlich zur Entwicklung und Ausdifferenzierung einer Progression von Aufgabenstellungen für das Internet führen – analog zur progressiven Vermittlung in den Bereichen Grammatik, Wortschatz, Textsorten."

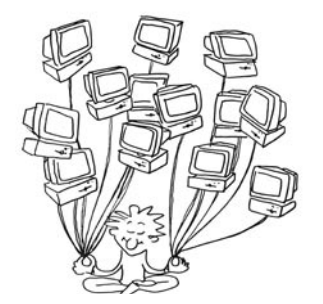

#### 4.2 Formen des computergestützten Feedbacks

Im Folgenden werden die verschiedenen programmierten Feedbackformen vorgestellt, die sich im Internet für den Fremdsprachenbereich finden lassen.

#### 4.2.1 Einfaches Feedback (Mouse-over-Ellekt)

Eine technisch sehr einfach zu realisierende Form des Feedbacks basiert auf dem Mouse-over-Effekt. Wie in der in Abbildung 9 gezeigten Aufgabe muss man dabei lediglich die Maus über ein spezifiziertes Feld (hier ein Bild) führen und die entsprechende Antwort (hier die Vokabel) wird angezeigt. Diese .<br>Form des Feedback wird aber zum Teil nicht als vollwertiges Feedback wahrgenommen: Die Reaktion erfolgt nicht auf eine eingegebene Antwort von Lernenden; zum Feedback wird sie nur, wenn sie von Lernenden als Lösung für eine gedachte Antwort benutzt wird. Eine solche Feedbackform erfordert von den Lernenden also eine weitergehende Planung ihres Vorgehens und eine stärkere Selbstdisziplinierung - ist doch die Hemmschwelle, sofort die Lösungen durch Überfahren mit der Maus aufzudecken, relativ gering; ein Mausklick auf einen Knopf mit der Aufschrift "Lösung" hingegen würde in obigem Beispiel manche Nutzer vom frühzeitigen oder auch zufälligen Aufdecken der Lösung abhalten. Es spricht deshalb auch einiges dafür, diese Form des einfachen Feedback eher als Interaktion der Lernenden mit dem Sprachmaterial zu fassen denn als eine Form der Rückmeldung.

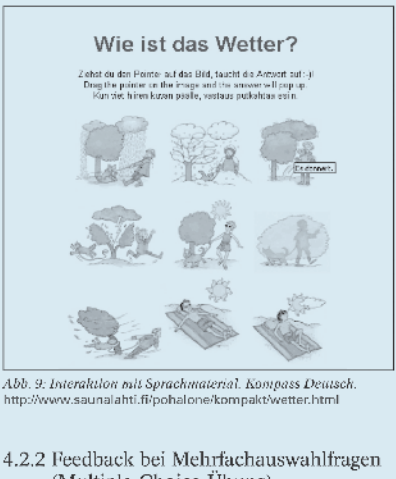

(Multiple-Choice-Übung)

Bei den im Internet so zahlreich vertretenen Multiple-Choice-Ühungen finden sich zwei Arten des Feedbacks, das<br>einfache und das komplexe:

Beim einfachen Feedback erhalten die Lernenden als Rückmeldung auf die von ihnen gewählte richtige Ant-

#### Internet-Aufgaben – Deutsch als Fremdsprache, S. 19

 Auch für den Einsatz von Spielen im Unterricht und für die Entwicklung und Förderung der Fertigkeit Lesen (Didaktisierungsvorschläge und -beispiele findet man in einer sehr nützlichen Tabelle am Ende des entsprechenden Kapitels) bietet das Internet viele didaktisch sinnvolle Aufgaben und Übungen. Bei diesen Aktivitäten entsteht durch die Kombination der Vorteile, die diese Aktivitäten bereits im traditionellen Sprachunterricht so populär machen, mit einigen webspezifischen Vorzügen ein echter Mehrwert.

# Welche Vorteile bietet das Internet gegenüber gedrucktem Material?

Damit sind wir bei einem weiteren zentralen Fragenkomplex der Untersuchung, die den Gebrauch des Internets betrifft, nämlich *Was ist das Spezifische am Internet?* oder *Wie kann man die medialen Vorzüge nutzen, sodass sich tatsächlich ein Mehrwert für die Adressaten ergibt?*

 Ein allgemeiner Vorzug des Internets ist, dass man ohne großen Aufwand und schnell auf eine Vielzahl von Informationen zu beinahe jedem beliebigen Thema zugreifen kann. Aber auch die Vorteile des Einsatzes von Internet-Produkten im Unterricht sind vielfältig. Ihr Gebrauch dient der Motivationssteigerung, denn Neues

motiviert – Lehrende und Lernende. Aufgaben lassen sich sanktionsfrei beliebig oft wiederholen, was autonomes Lernen abgestimmt auf den individuellen Lerntyp, sein Tempo und seine Bedürfnisse erlaubt. Einen bedeutenden internetspezifischen Vorteil beim Online-Lernen bietet das unmittelbare Feedback, dem sogar ein eigenes Kapitel eingeräumt wird. Darin werden die wichtigsten Grundregeln für "gutes Feedback" vermittelt, denn die Qualität der Rückmeldung ist gleichzeitig auch ein Gradmesser für die Qualität der Aufgaben und somit ein weiteres Beurteilungskriterium für Internet-Aufgaben.

 Die kenntnisreiche Analyse von Internet-Aufgaben zeigt, dass Online-Angebote, die gerade das Spezifische des Internets nutzen, eine große Bereicherung für das Fremdsprachenlernen sein können. Das WWW muss aber immer methodisch sinnvoll in den Lernprozess integriert werden. «

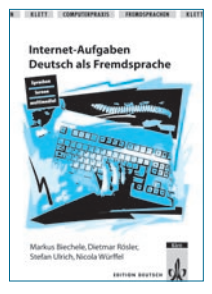

› Internet-Aufgaben – Deutsch als Fremdsprache ISBN 3-12-675434-1 | € 12,80

# Aller plus loin avec Préférences …

Amour et amitié, Voyage, Affaire de goût, etc. les thèmes de Préférences, méthode pour apprenants avancés (fin de niveau 2), autorisent un élargissement pédagogique grâce à l'utilisation de l'internet. Cet article propose deux activités pédagogiques « modelables » sur le plan de la réalisation : selon que la salle de classe est équipée d'ordinateurs ou non et selon l'équipement dont les apprenants disposent à la maison. En raison de ces différents critères techniques, l'enseignant choisira la démarche pédagogique appropriée : exercice à effectuer à l'oral, à l'écrit, individuellement, en groupe, etc.

# Découverte de la Côte d'Opale (élargissement de l'unité 2.1)

#### **Objectifs culturels** :

découvrir les spécificités culturelles d'une région à travers des exemples de traditions festives, de régionalismes (locutions), remise en cause des a priori touristiques quant à la mentalité des habitants du Nord (réputés froids en raison de la sévérité du climat…) **Objectifs linguistiques** : élargissement lexical, l'hypothèse avec si + imparfait + conditionnel + infinitif/subjonctif

› Von Dr. Florence Windmüller, Expertin im Bereich Didaktik des Französischen, Dozentin an der Universität für angewand te Wissenschaften G.S. Ohm (Nürnberg), Referentin, Autorin und Chefredakteurin von "Synergies Allemagne".

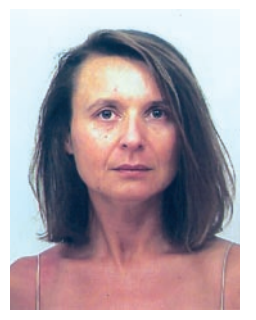

**Démarches pédagogiques** : collecter des informations sur un lieu touristique, évaluer les commodités offertes, rechercher des informations sur une région, rédiger une synthèse informative, augmenter son champ lexical **Habiletés langagières** : compréhension écrite, expression écrite, expression orale **Matériel** : sites internet : **http://www.cyanopale.com http://www.cr-npdc.fr http://mincoin.free.fr/ chestdmincoin.htm** dictionnaire

**Déroulement des activités** (trois possibilités) :

- 1) activité pédagogique à faire en classe dans une salle équipée d'ordinateurs
- 2) activité à préparer à la maison, mise en commun/discussion/ corrigés en plénum au cours suivant
- 3) pour les apprenants ne possé dant pas d'ordinateur à la maison : reproduction des parties du site sur photocopies à distribuer/faire l'activité en classe ou à la maison intégrale ment ou en partie.

#### Quel type de logement préférez-vous pour vos vacances ?

- Allez sur le site **http://www.cyanopale.com**, cliquez sur « *annuaire web* », puis « *gîtes ruraux* », puis « *camping le Blanc Nez* », puis « *tarifs* ».
- Prenez connaissance des différents tarifs des logements meublés : cha let, mobil-home, appartement, etc. Que préférez-vous ? Pourquoi ? Re gardez plus bas les tarifs camping. Par laquelle de ces deux options êtes-vous tenté/e ? Quels sont les avantages et les inconvénients ? Etes-vous surpris/e de la diversité des taxes demandées en plus de l'emplacement ? Nombre de person nes, d'animaux, branchement élec trique, etc.

 Faites des comparaisons avec les terrains de camping en Allemagne.

– Revenez à la page « *gîtes ruraux* ». Recherchez une location plus con-

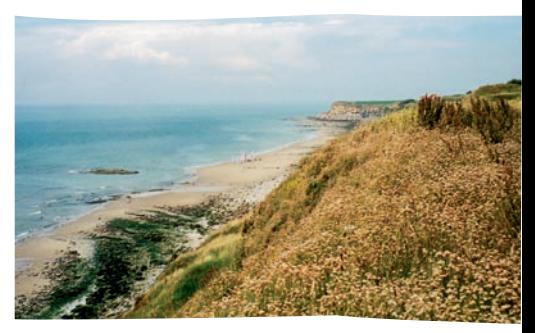

La Côte d'Opale

 fortable en cliquant sur « *chant des oiseaux* » et visitez le site. Quel type de location allez-vous choisir et d'après quels critères ? Situation, tarifs ? Possibilités pour faire les courses ? Etc.

#### Découvertes culturelles et linguistiques propres à la Côte d'Opale

– Allez sur le site **http://www.cr-npdc.fr.** Ec rivez « Wimereux » dans la bande « *rechercher une ville* ». Où se trouve Wimereux ? Connaissez-vous ce dé partement et cette région ? Faire des recherches si nécessaire. Cliquez sur « *territoire* », puis sur la carte (atlas). Cherchez d'autres villes du départe ment.

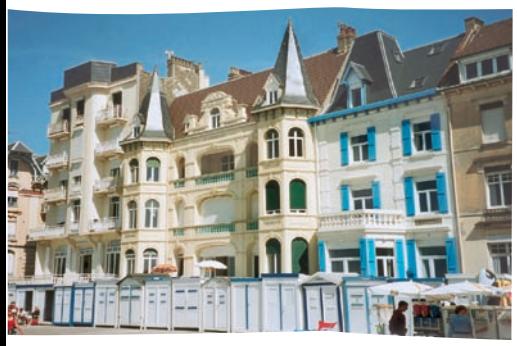

#### Wimereux

- Cliquez sur le thème « *gastronomie* » dans la partie « *à déguster* ». D'après les seize photos, inscrivez les diver ses spécialités selon les catégories, par exemple : entrée, plat principal, dessert ou fromage, viande, légume, etc.
- Cliquez sur le thème « *kermesses et carnavals* ». Lisez le texte « *la fête* ». Expliquez la signification des mots « *kermesse* », « *carnaval* » et « *braderie* ».
- Cliquez sur le thème « *patrimoine* ». Lisez le texte « *Des histoires partout présentes* ». Expliquez ce qu'est un « *terril* ». Pour vous, qu'est-ce que la « *chaussée Brunehaut* » ? Recherchez des informations sur ce prénom dans un dictionnaire.
- Cliquez sur le thème « *géants* », puis cliquez sur « *cliquez pour les décou vrir* ». Choisissez deux géants et dé-

 crivez-les en quelques lignes. Qui sont ces personnages et quelle est leur origine ? Quel rôle ces géants jouent-ils ? Où les trouve-t-on ?

– Allez sur le site **http://mincoin.free.fr/chestdmin coin.htm.**

 A l'aide des mots de vocabulaire rencontrés dans le texte « *Tout ce que j'associe au Nord* », complétez le tableau suivant :

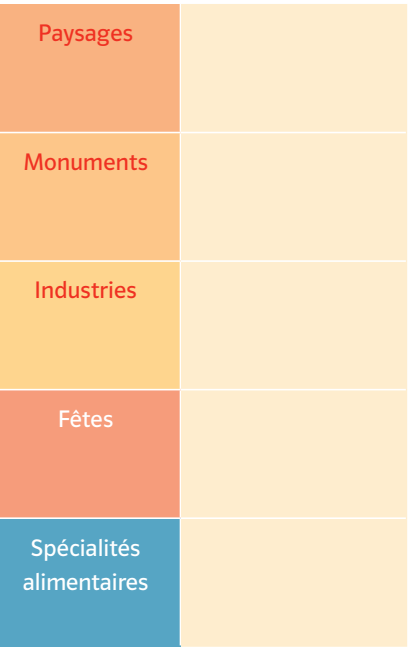

- Recherchez dans le dictionnaire la signification des mots suivants : *cas sonade, chicon, jardin ouvrier, wassin gue, ducasse*. Traduisez ces mots en français standard.
- Relevez dans le texte les mots (adjec tifs et substantifs) qui donnent une image négative, puis positive de la région. Que pouvez-vous en conclu re ?

 Quelle est la fausse image répandue de cette région et quel est le véri table caractère des gens ?

- A l'aide des mots du tableau et du vocabulaire recherché : cassonade, chicon, etc. faites une courte syn thèse sur les spécificités culturelles de la Côte d'Opale.
- Activité de grammaire facultative si structures grammaticales connues :

 cliquez sur le lien à droite « *le carna val de Dunkerqu*e », puis « *Vous désirez venir ?* ». Lisez les parties intitulées « *Venir dans la bande ? … en voyage or ganisé ? Déguisé ? Déguisez-vous ?…* ». Transformez les conseils et les infor mations du texte en le réécrivant de la manière suivante : *Si je voulais al ler au carnaval de Dunkerque, il faudrait que... / je devrais….*

# Les transports en Ile-de-France (élargissement de l'unité 4.3)

#### **Objectifs culturels** :

se repérer dans Paris, découvrir les monuments et les musées, connaissance du plan de Paris et du réseau interurbain **Objectifs communicatifs** : parler de ses goûts, de ses habitudes, exprimer son opinion, argumenter, persuader, exposer **Démarches pédagogiques** : utiliser des sites internet de façon autonome, développer des stratégies d'apprentissage, activité interactive en tandem, conversation **Habiletés langagières** : compréhension écrite, expression orale **Matériel :**  sites internet : **http://www.ratp.fr http://www.pduif.org http://www.sncf.fr http://www.planfax.com http://www.cr-ile-de-france.fr Déroulement** : Former des tandems composés d'un apprenant A et d'un apprenant B. Cette activité peut être réalisée dans une salle de classe équipée d'ordinateurs ou donner lieu à des recherches à la maison. C'est cette seconde option qui est décrite ici.

»

- Préparation en classe : Chaque ap prenant choisit un partenaire (ou désignation sous forme de jeu) et échange son adresse électronique. Le professeur désigne chaque par tenaire par A et B (ou fait trouver un prénom amusant pour chacun).
- Consignes pour le travail à la mai son : l'apprenant A a pris une cham bre d'hôtel près de la gare de l'Est, B près de la gare du Nord. A et B se rendent individuellement sur le site **http://www.ratp.fr,** puis cliquent sur « *visiter Paris* ». A clique sur « *monu ments* », B clique sur « *promenades* ». A choisit le monument de Paris qu'il aimerait visiter, B la promenade qu'il voudrait faire. A et B s'échan gent les informations (le lieu choisi par l'un et par l'autre) par mél ou lors du prochain cours de français.
- L'enseignant distribue le question naire suivant au début du cours. Consigne : Comment et quand effec tuer votre trajet ? Quelles sont vos préférences ? Faites votre choix.

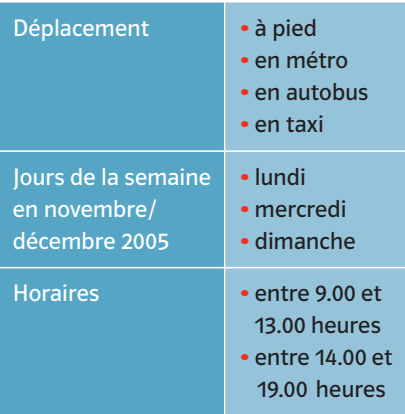

– Discutez à l'oral de vos préférences. Demandez à votre partenaire d'éta blir un carnet de route de l'endroit où vous avez votre hôtel jusqu'au monument choisi (ou l'endroit de la promenade) en fonction des choix dans le questionnaire. La date n'est pas importante, vous êtes en vacan ces…

 Vous effectuerez cette recherche à l'ordinateur avec l'aide des sites sui vants :

#### **http://www.ratp.fr**

 (plan des transports parisiens), **http://www.pduif.org**  (déplacements urbains),

**http://www.sncf.fr**

(lignes et horaires des trains

« En Ile-de-France »),

**http://www.planfax.com** (plan de Paris),

**http://www.cr-ile-de-france.fr** (informations diverses sur la région). – Dans un cours de français ultérieur, les apprenants A et B présentent à

 l'oral le carnet de route de leur par tenaire. Tous les A et les B ayant reçu les mêmes critères de choix compa rent leurs résultats et déterminent le meilleur carnet de route proposé en donnant des arguments.

‹‹ Variante : Une partie des apprenants A et B présentent à l'oral le carnet de route de leur partenaire. Ensuite A et B forment des groupes. Les carnets de route des A non présentés à l'oral sont distribués aux groupes B (et les carnets de route des B aux groupes A). Chaque groupe détermine l'itinérai re proposé qui est le plus rapide, le plus joli ou le moins cher, etc.

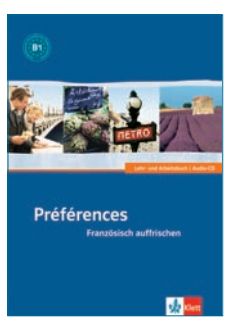

› Préférences (B1) Lehr- und Arbeitsbuch + Audio-CD ISBN 3-12-529191-7 | € 21,90

#### W 640419 (10/2005)

Die Klett Tipps erscheinen bei Ernst Klett Sprachen, Postfach 10 26 45, 70022 Stuttgart, www.klett.de

Wenn Sie Beiträge in den Klett Tipps veröffentlichen möchten, wenden Sie sich bitte je nach Sprache an: Redaktion Klett Tipps: Frau Natalie Voss, Ernst Klett Sprachen GmbH, Postfach 10 26 45, 70022 Stuttgart Deutsch als Fremdsprache: Frau Alicia Padrós, Ernst Klett Sprachen GmbH, Postfach 10 26 45, 70022 Stuttgart

Ernst Klett Sprachen Kundenservice: Telefon 07 11 · 66 72-10 10, Telefax 07 11 · 66 72-20 80

© Ernst Klett Sprachen GmbH, Stuttgart